The book was found

# Enhancing The Search Experience In SharePoint 2013

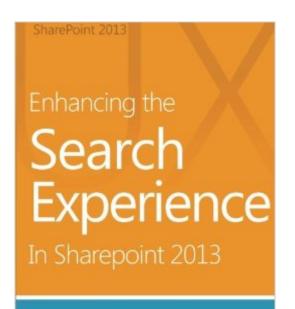

**STEVE MANN** 

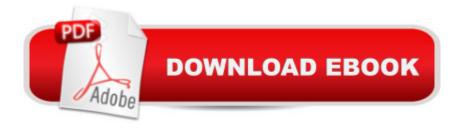

## Synopsis

Search UX Overview This book provides many ideas and steps for enhancing the search experience across various aspects of SharePoint 2013 Enterprise Search. Enterprise Search in SharePoint 2013 Server provides an abundance of functionality and search capabilities for your SharePoint environment. There are many ways to enhance the overall search experience for your users by customizing features, templates, settings, configurations, etc. Therefore, Steve Mann has provided an easy step-by-step guide to assist you in enhancing the overall user search experience. He has created this book to visually step you through modifications and customizations to further improve the Enterprise Search Center user experience within your SharePoint enterprise. Topics Include: Enhancing the Search Navigation Improving Image and Video Results Handling PDF Documents Promoting Results Suggestions and Spelling Words Sorting and Refinement of Search Results Providing Consistent Results and Experiences Enhancing Search Keywords A Instant and Cascading Refinement of Multi-Value Properties A Customizing Search Result Item Templates and Hover Panels and much more! End-to-End Solutions There are two bonus chapters adapted from Steve's walkthrough guide that provide end-to-end scenarios and modifications: A Enhancing the Search Center UX with a Custom Vertical A Incorporating External Data using BCS into the Search Center UX "Just show me how to do it!" If you find yourself screaming this while reading technical books, then this book is for you. There are plenty of screenshots and no individual steps that leave out critical information. Each section clearly shows you what to do, how to do it, and what the results look like.

### **Book Information**

Paperback: 296 pages Publisher: CreateSpace Independent Publishing Platform (July 11, 2013) Language: English ISBN-10: 1490971114 ISBN-13: 978-1490971117 Product Dimensions: 7.5 x 0.7 x 9.2 inches Shipping Weight: 1.4 pounds (View shipping rates and policies) Average Customer Review: 4.0 out of 5 stars Â See all reviews (3 customer reviews) Best Sellers Rank: #1,281,734 in Books (See Top 100 in Books) #80 in Books > Computers & Technology > Business Technology > SharePoint #277 in Books > Computers & Technology > Networking & Cloud Computing > Intranets & Extranets #3022 in Books > Computers & Technology > Software > Microsoft

#### **Customer Reviews**

Very useful handbook on SharePoint search. Covers everything needed to make a great search experience for your users, in detail, with step-by-step instructions and scripts. I've used this volume on several deployments along with Steve's other volume "Enterprise Search Walkthrough Guide" and my customer's have been very, VERY, happy - your's will be too. A definite addition to any SharePoint consultant's library.

Some of the examples are outdated especially instant refinement of multi value properties, suggest to update the material with latest information.

Great information in these book. The instructions are easy to follow and gave me some great ideas on enhancing our Search Center.

#### Download to continue reading ...

Enhancing the Search Experience in SharePoint 2013 How to Do Everything Microsoft SharePoint 2013: Microsoft SharePoint 2013 Exam Ref 70-331 Core Solutions of Microsoft SharePoint Server 2013 (MCSE): Core Solutions of Microsoft SharePoint Server 2013 Office and SharePoint 2010 User's Guide: Integrating SharePoint with Excel, Outlook, Access and Word (Expert's Voice in Office and Sharepoint) Beginning SharePoint 2010 Administration: Microsoft SharePoint Foundation 2010 and Microsoft SharePoint Server 2010 Enhancing Indoor Localization with Proximity Information in WSN: A novel way of enhancing indoor localization in wireless sensor networks SharePoint 2013 Enterprise Search Walkthrough Guide Exploring Microsoft SharePoint for Office 2013, Brief (Exploring for Office 2013) Leadership: Enhancing the Lessons of Experience SharePoint 2010 User's Guide: Learning Microsoft's Business Collaboration Platform (Expert's Voice in Sharepoint) Microsoft SharePoint 2010: Building Solutions for SharePoint 2010 (Books for Professionals by Professionals) SharePoint Online from Scratch: Office 365 SharePoint from basics to advanced Building a SharePoint 2016 Home Lab: A How-To Reference on Simulating a Realistic SharePoint Testing Environment The Framework for Teaching Evaluation Instrument, 2013 Edition: The newest rubric enhancing the links to the Common Core State Standards, with clarity of language for ease of use and scoring GO! with Microsoft PowerPoint 2013 Brief, GO! with Microsoft Excel 2013 Brief, GO! with Microsoft Access 2013 Brief 2013 ICD-9-CM for Hospitals, Volumes 1, 2, and 3 Professional Edition (Spiral bound), 2013 HCPCS Level II Professional Edition and 2013 CPT

Professional Edition Package, 1e Microsoft SharePoint 2013 Quick Reference Guide: Introduction (Cheat Sheet of Instructions & Tips for On-Premises Environments - Laminated Card) Using Managed Metadata in SharePoint 2013 Microsoft SharePoint 2013 Disaster Recovery Guide SharePoint 2013 Branding and User Interface Design

<u>Dmca</u>